### **DAFTAR ISI**

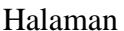

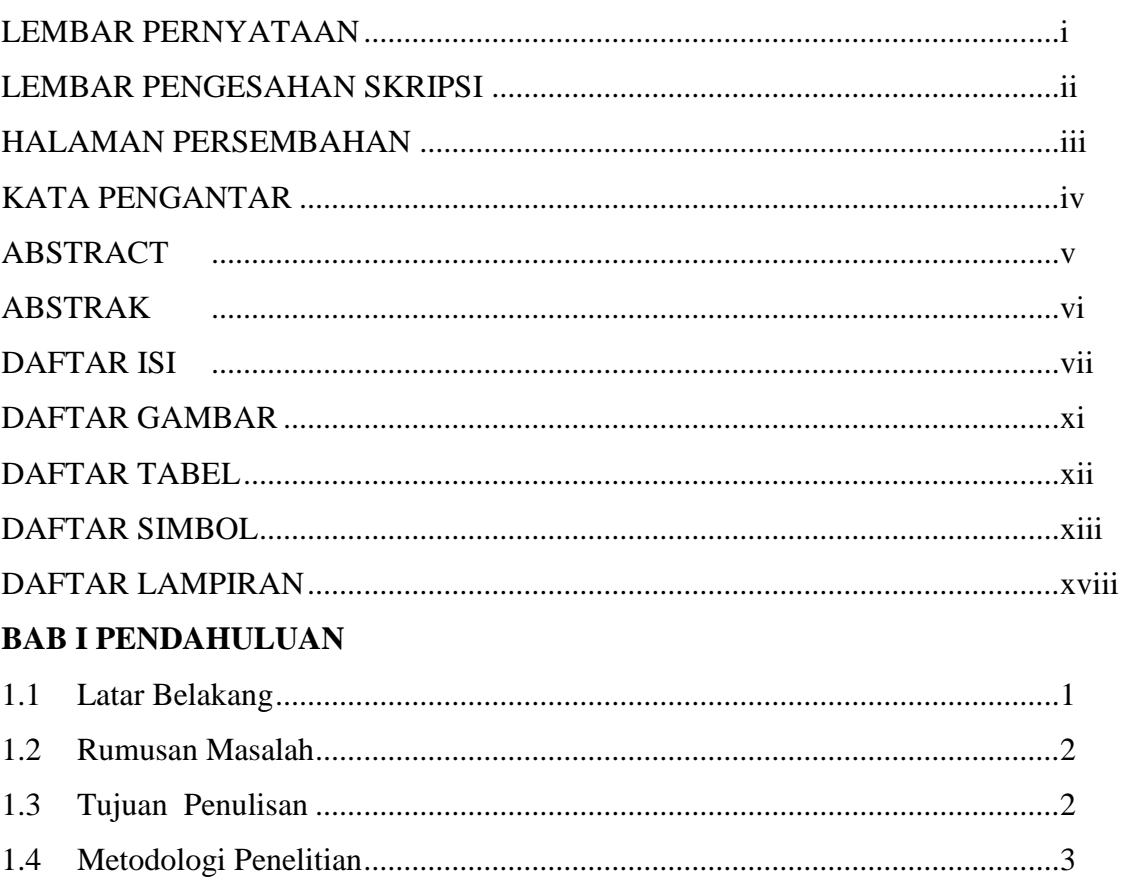

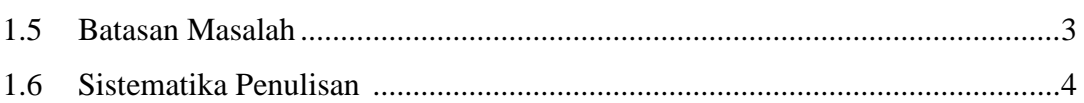

# **BAB II LANDASAN TEORI**

1.4

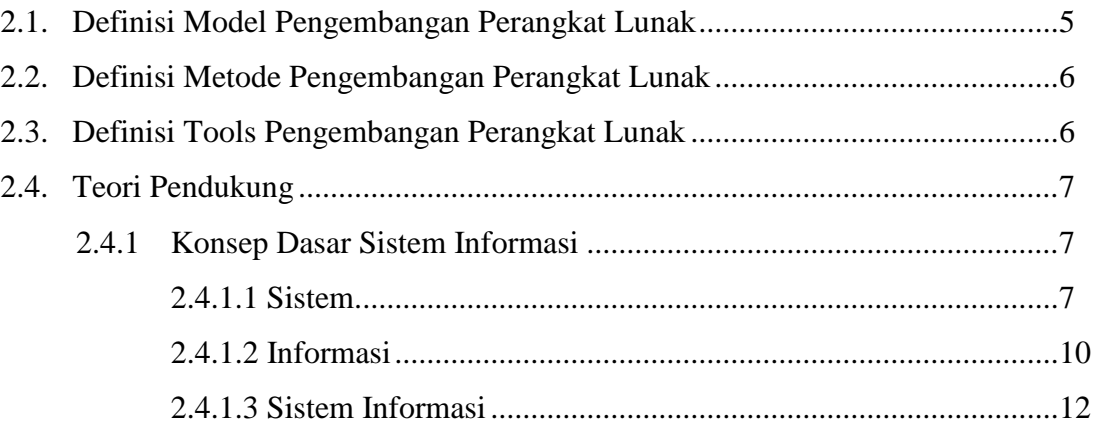

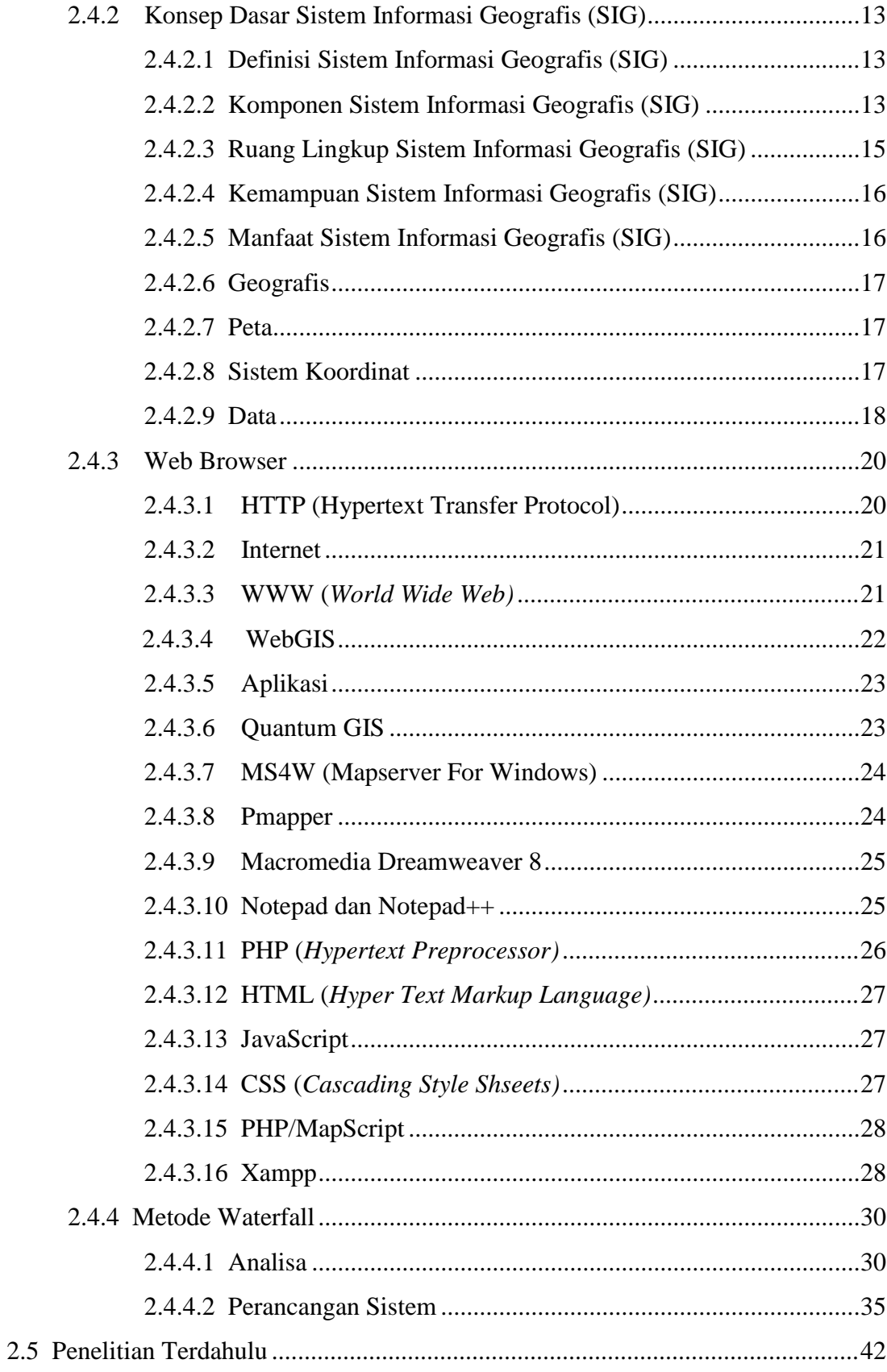

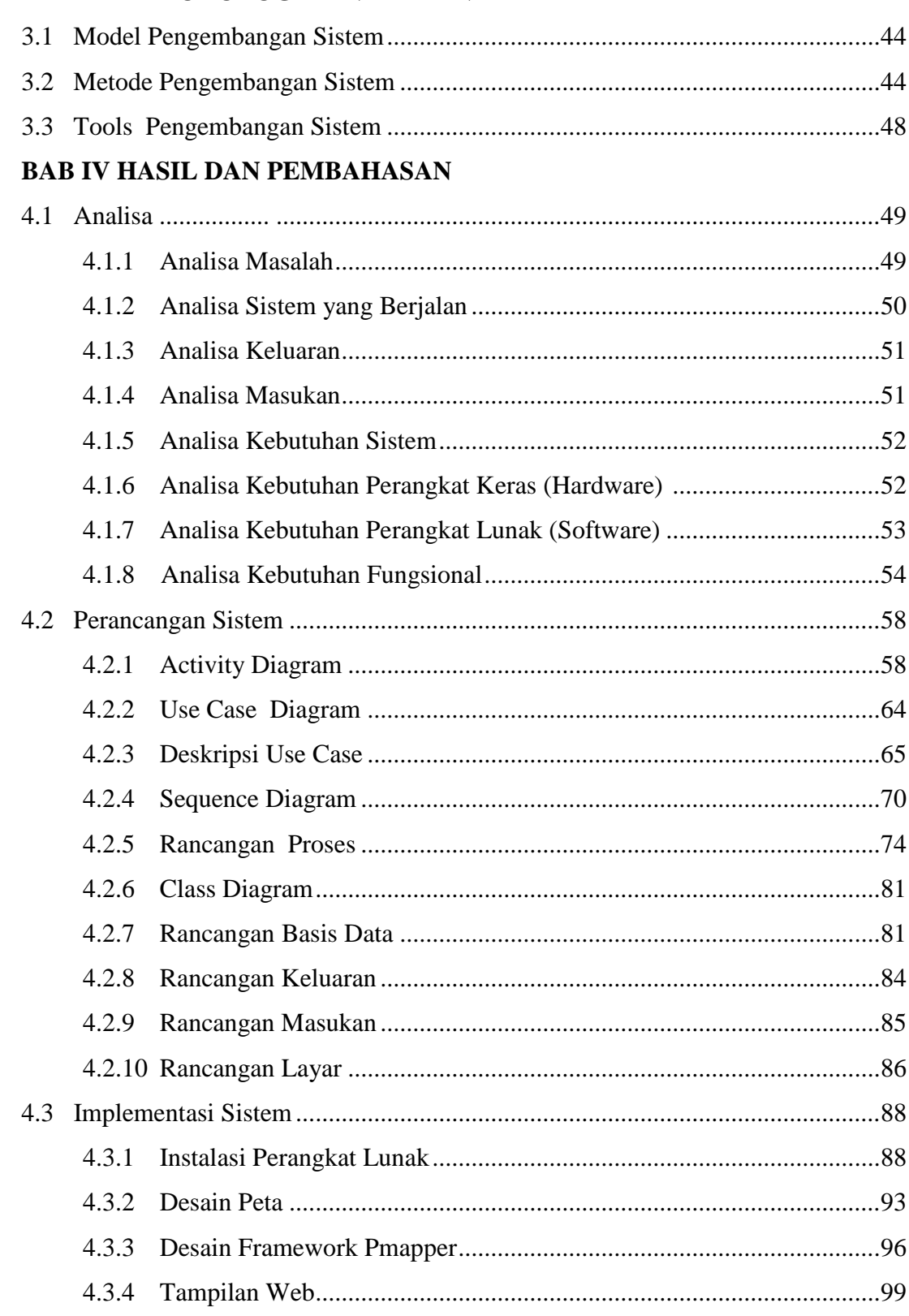

### **BAB III METODOLOGI PENELITIAN**

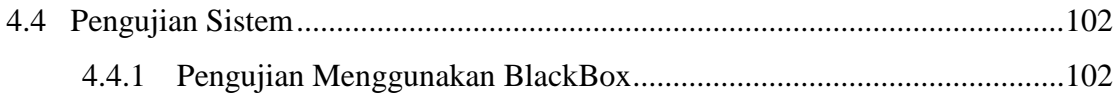

### **BAB V PENUTUP**

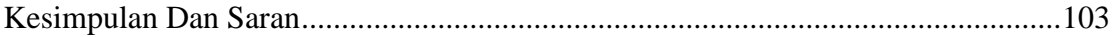

## **DAFTAR PUSTAKA LAMPIRAN**

### **DAFTAR GAMBAR**

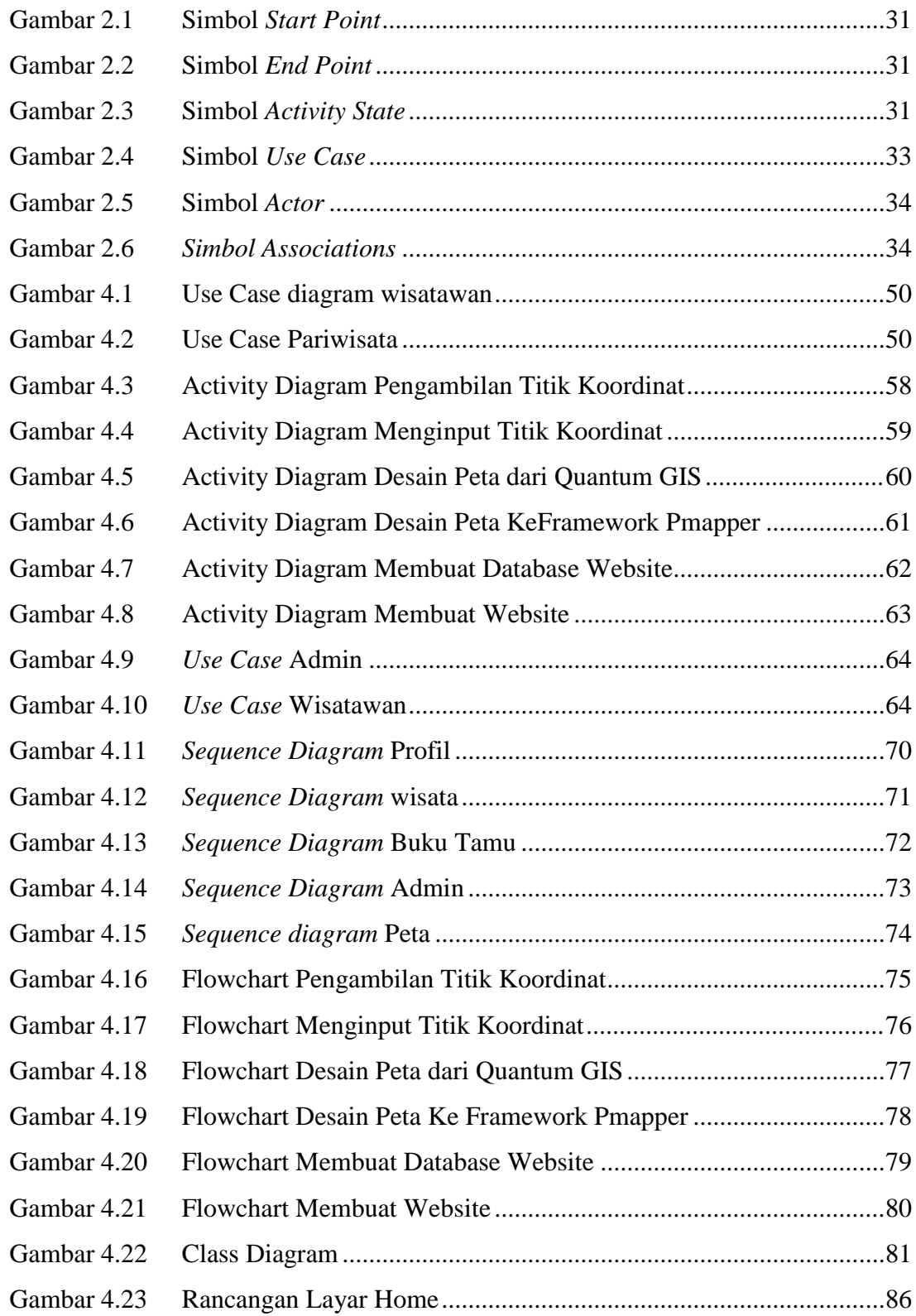

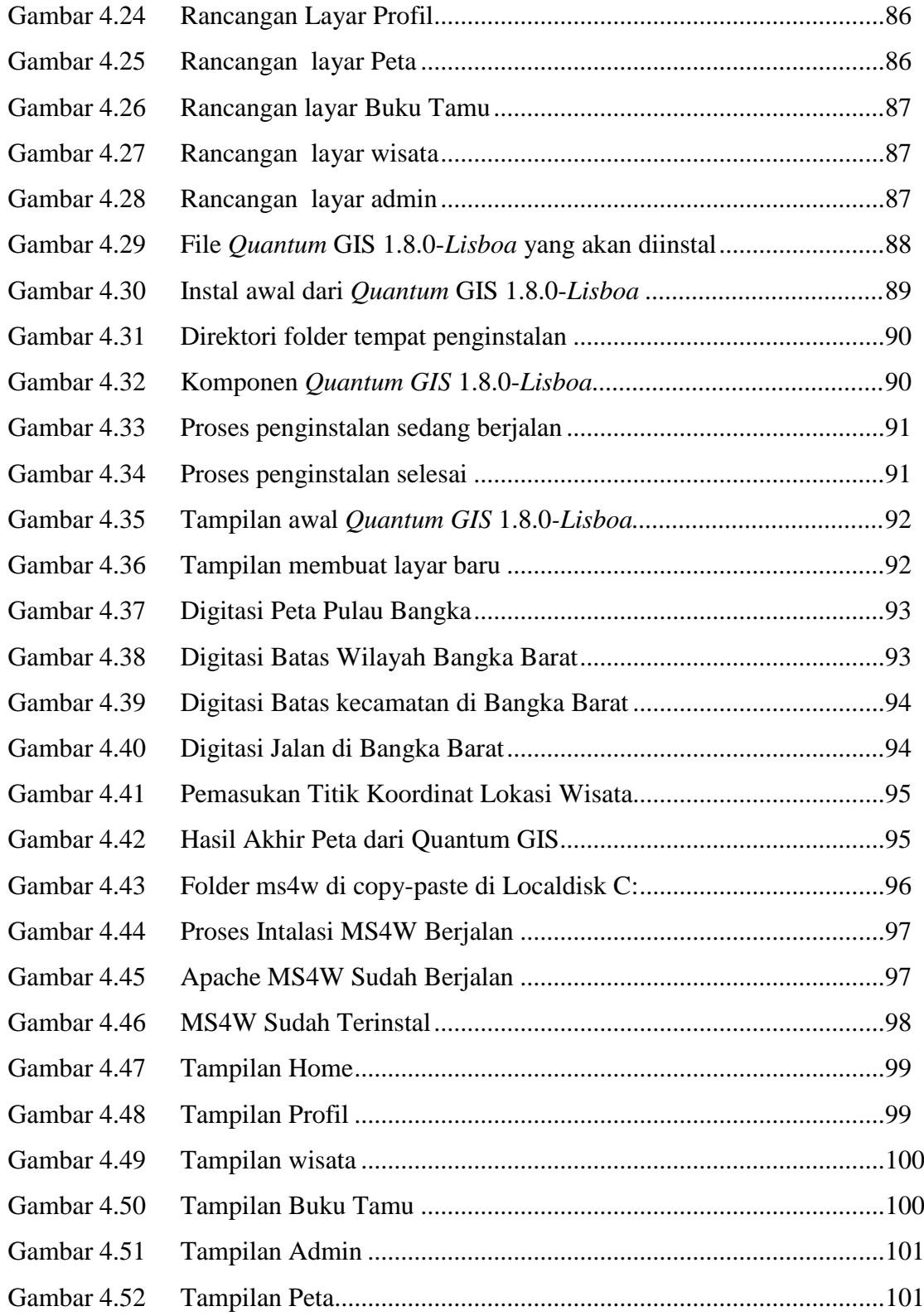

#### **DAFTAR TABEL**

## Halaman

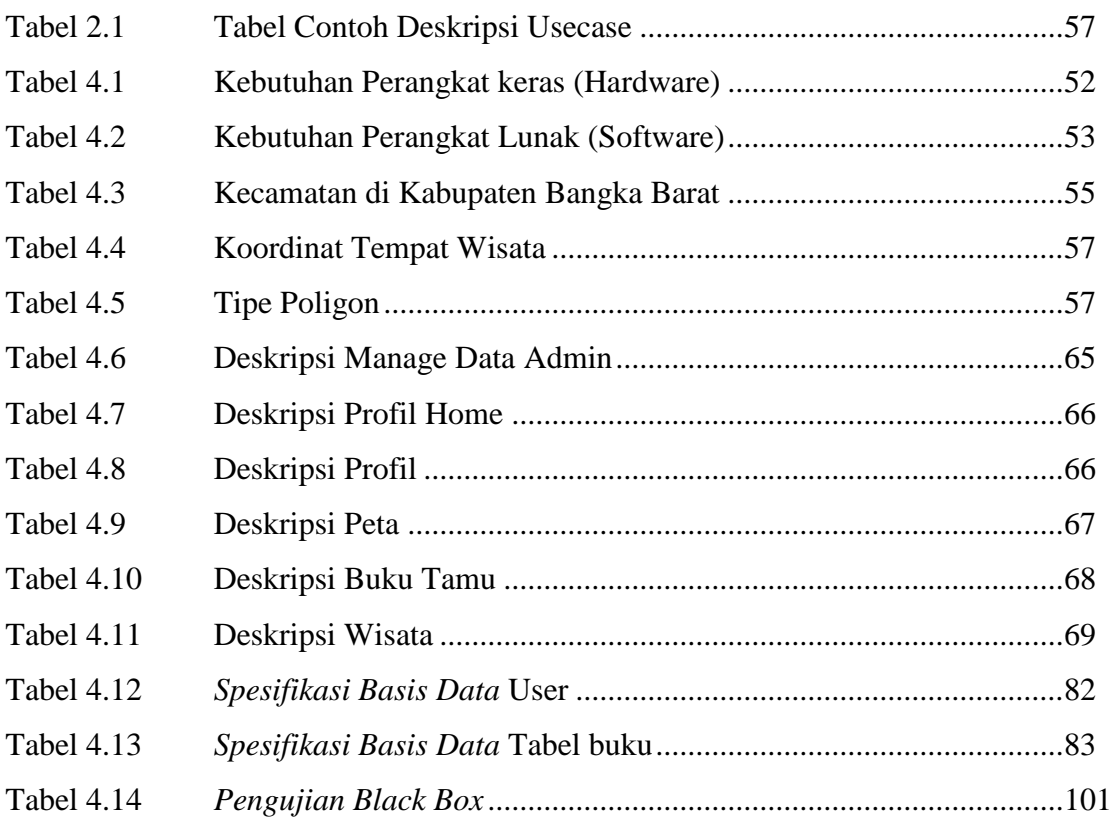

## **DAFTAR SIMBOL**

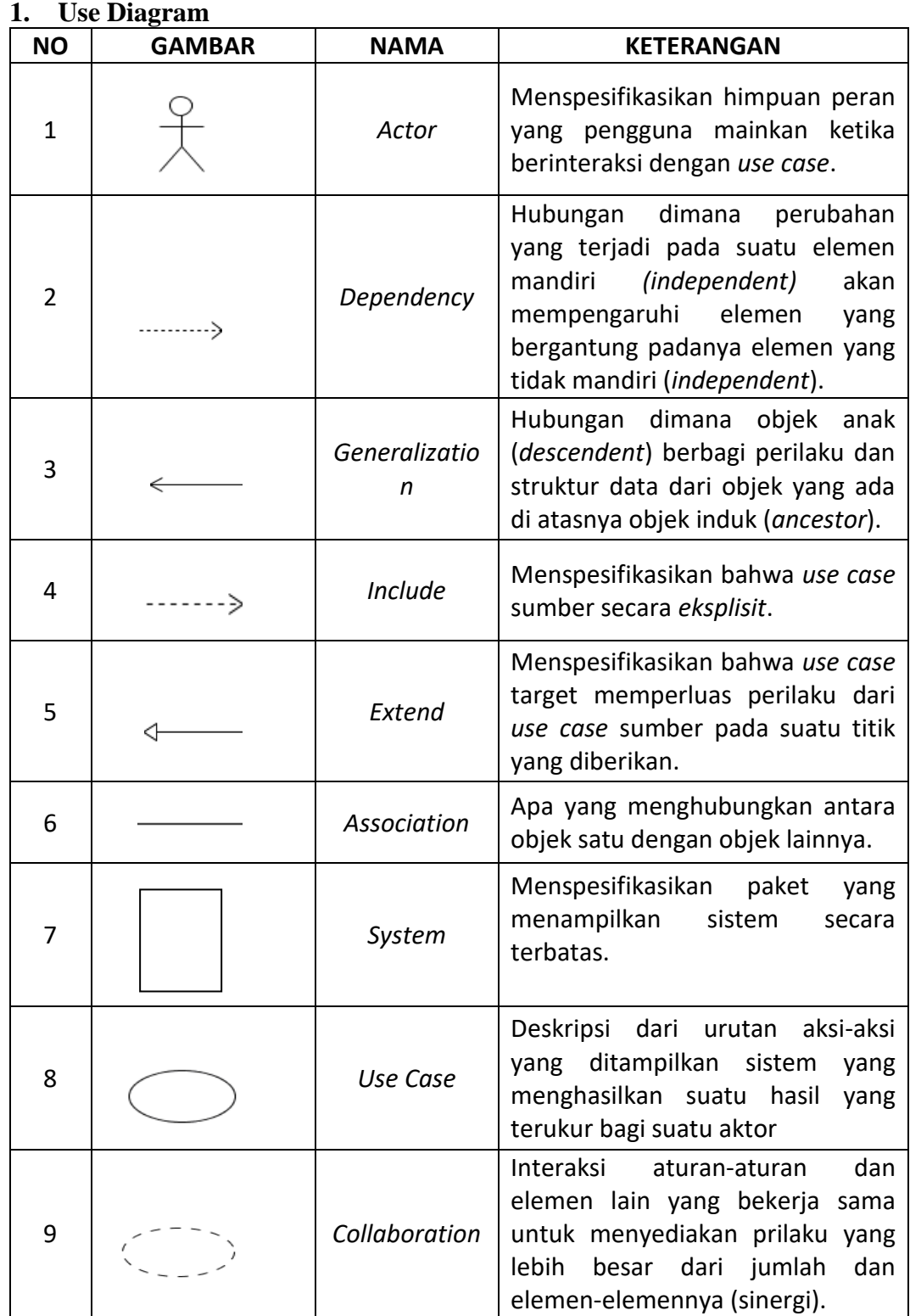

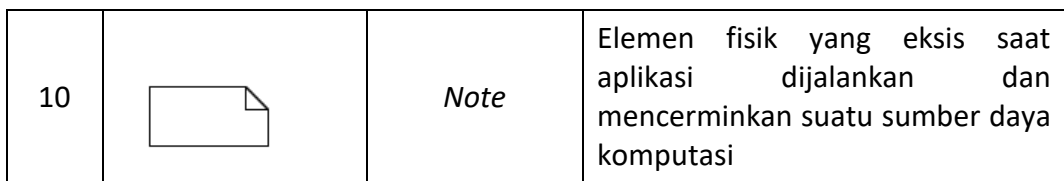

#### **2. Activity Diagram**

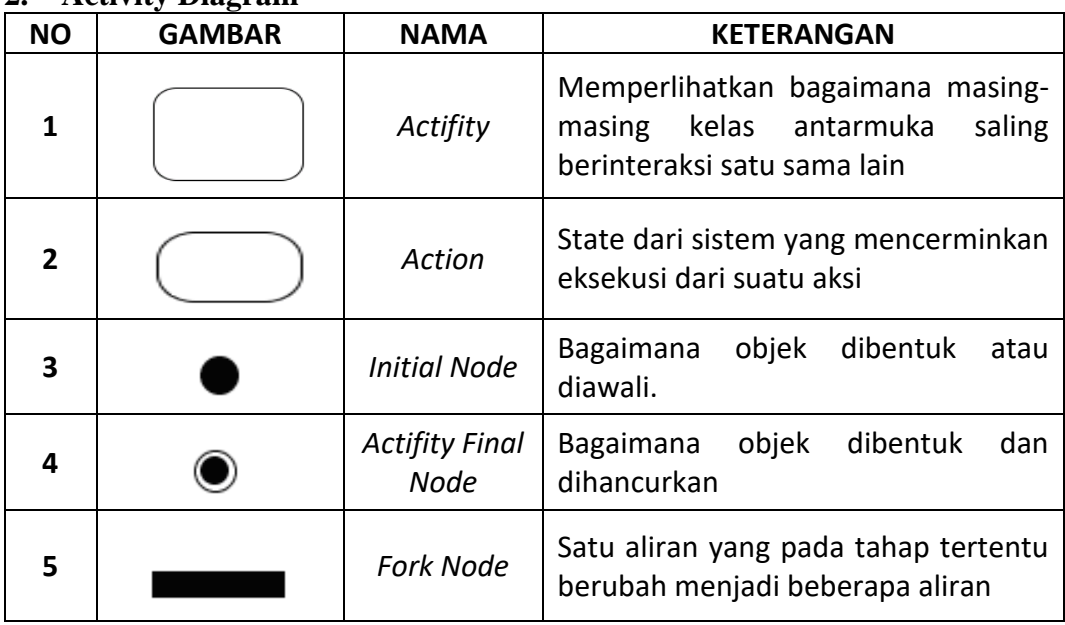

#### **3. Sequence Diagram**

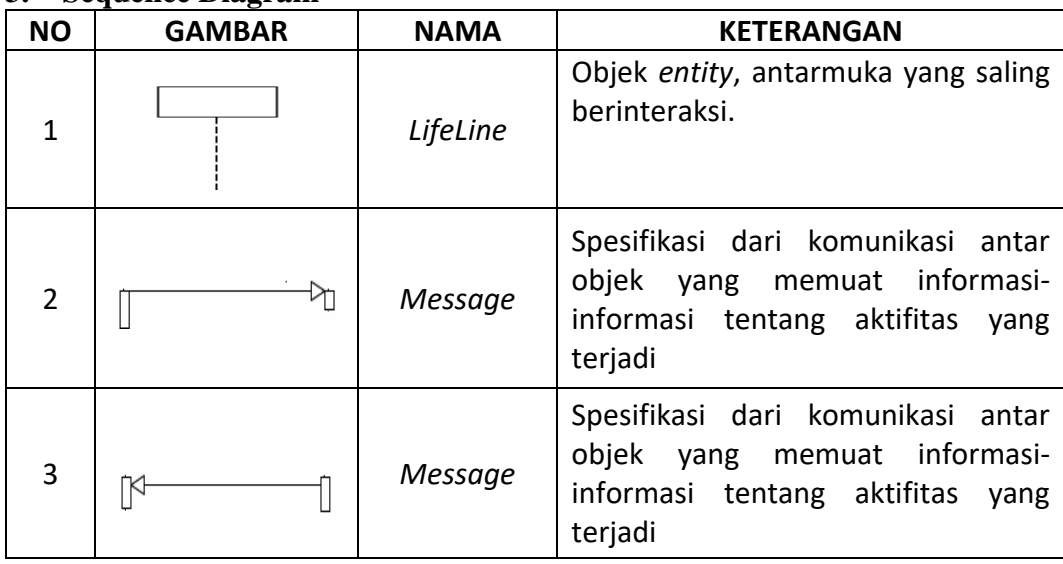

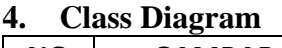

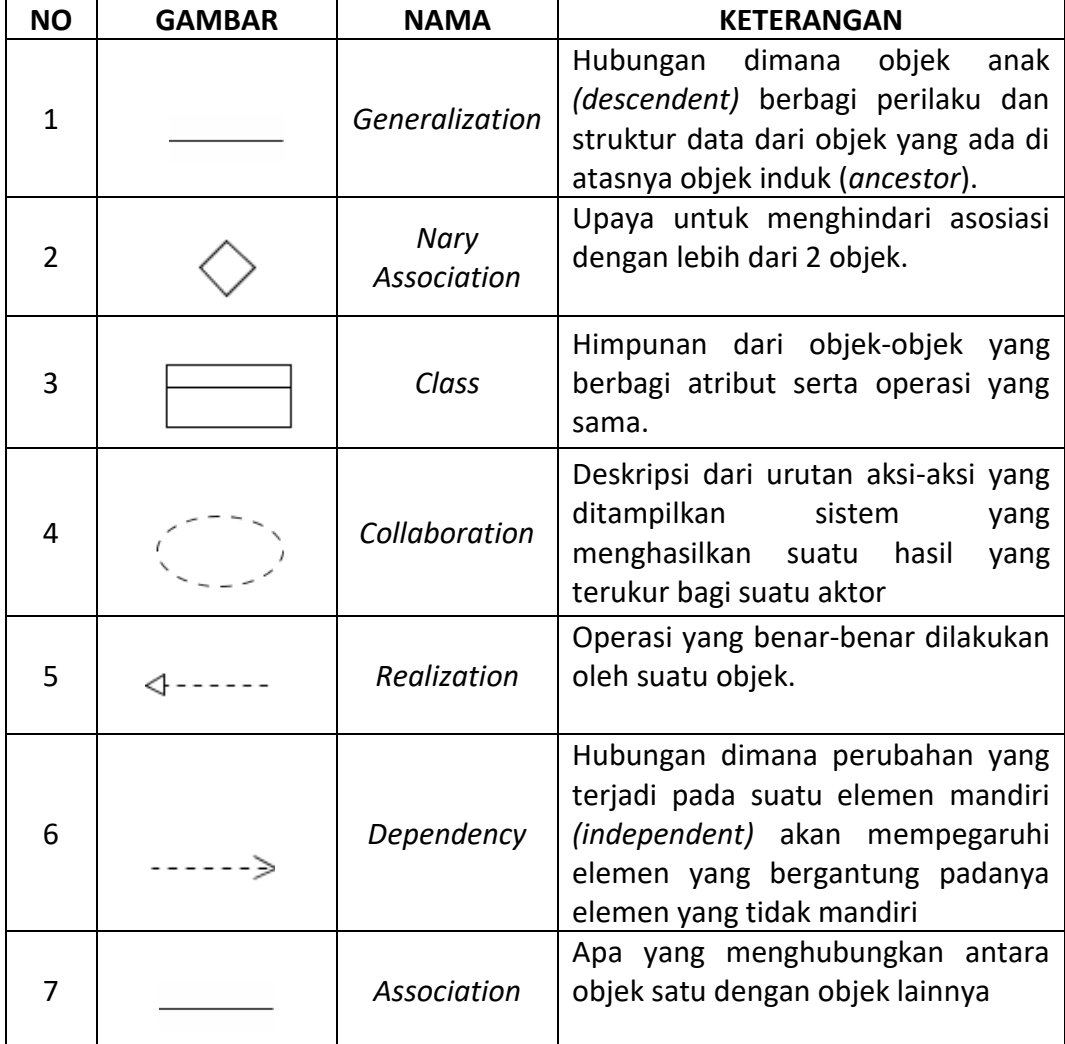

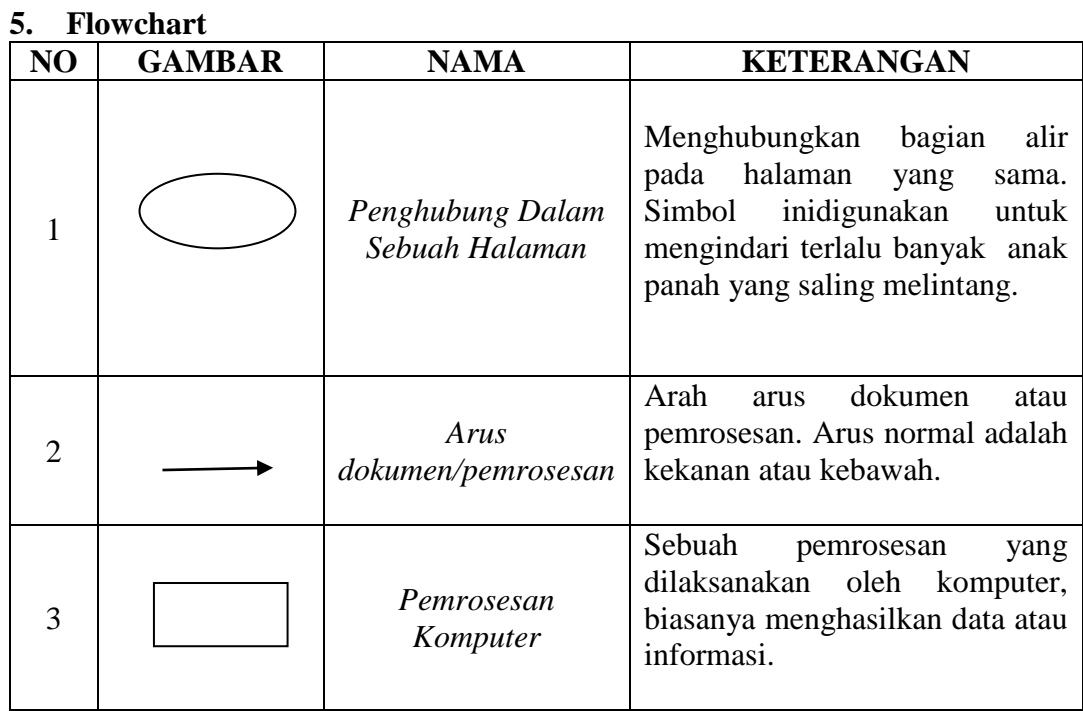

### **DAFTAR LAMPIRAN**

LAMPIRAN 1. Koding LAMPIRAN 2. Kartu Bimbingan Skripsi LAMPIRAN 3. Biodata Penulis Skripsi